恒星是有用且有价值的,因为它是一个全球交换网络,能够每秒托管数千种货币和代 币之间的交换。在加密货币和/或法定货币之间进行交换可能是一个漫长而昂贵的过 程。恒星使得交易变得迅速而廉价。XLM是区块链钱包中将支持的资产,用于支付交 易费用并维护Stellar网络上的帐户。

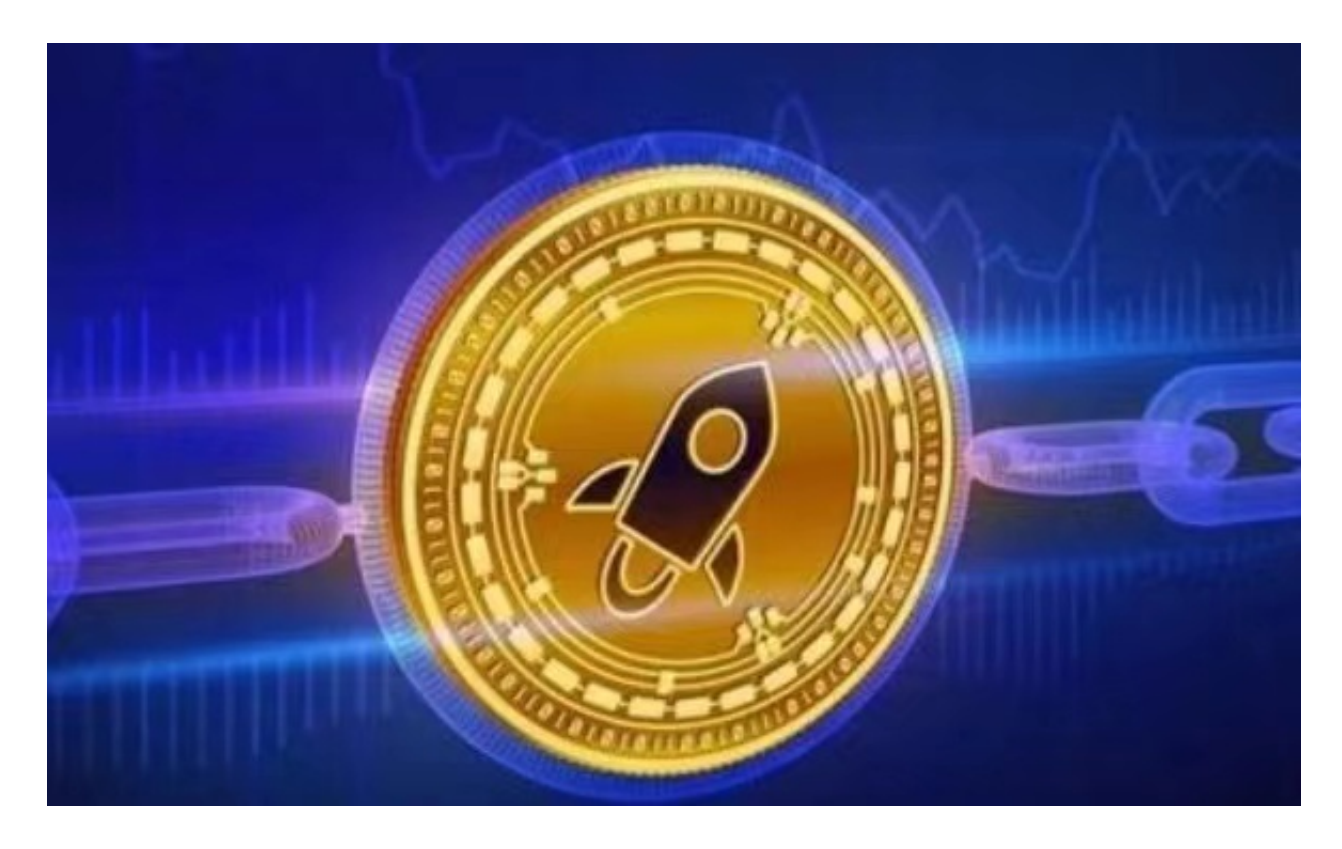

 2014年,Mt。创始人Jed McCaleb Gox和Ripple的联合创始人与前律师Joyce Ki m一起启动了Stellar网络系统。在正式发布之前,McCaleb成立了一个名为"秘密比 特币项目"的网站,以寻求Alpha测试人员。非营利性的Stellar Development Foundation是与Stripe首席执行官Patrick Collison合作创建的,该项目于7月正式 启动。Stellar从Stripe获得了300万美元的种子资金。恒星币是作为分散支付网络 和协议使用本地货币恒星币发行的。在启动时,该网络拥有1000亿个恒星。其中的2 5%将分配给致力于实现金融普惠的其他非营利组织。Stripe获得2%或20亿美元的 初始恒星,以换取其种子投资。最初被称为恒星的加密货币,后来被称为Lumens或XL M。2014年8月,巴西第一个比特币交易所Mercado Bitcoin宣布将使用Stellar网络 。到2015年1月,Stellar在其平台上拥有大约300万注册用户账户,其市值接近1500 万美元。

 虚拟货币的盛行,从而影响了虚拟货币交易平台崛起,对于大部分投资者来说BIT GET APP是一个很不错的选择。

请注意,下载和使用Bitget交易所的APP需要你具备一个Bitget的账户,如果你还

## **智行理财网** 恒星币如何参与 Bitget安全下载教程解析

没有账户,请按照指示在APP上完成注册过程。

 打开手机应用商店,如苹果手机的App Store或安卓手机的Google Play Store , 在搜索框中输入 "Bitget" , 点击搜索按钮 , 找到Bitget APP,并点击"下载"或"安装"按钮,下载完成后,打开Bitget APP。

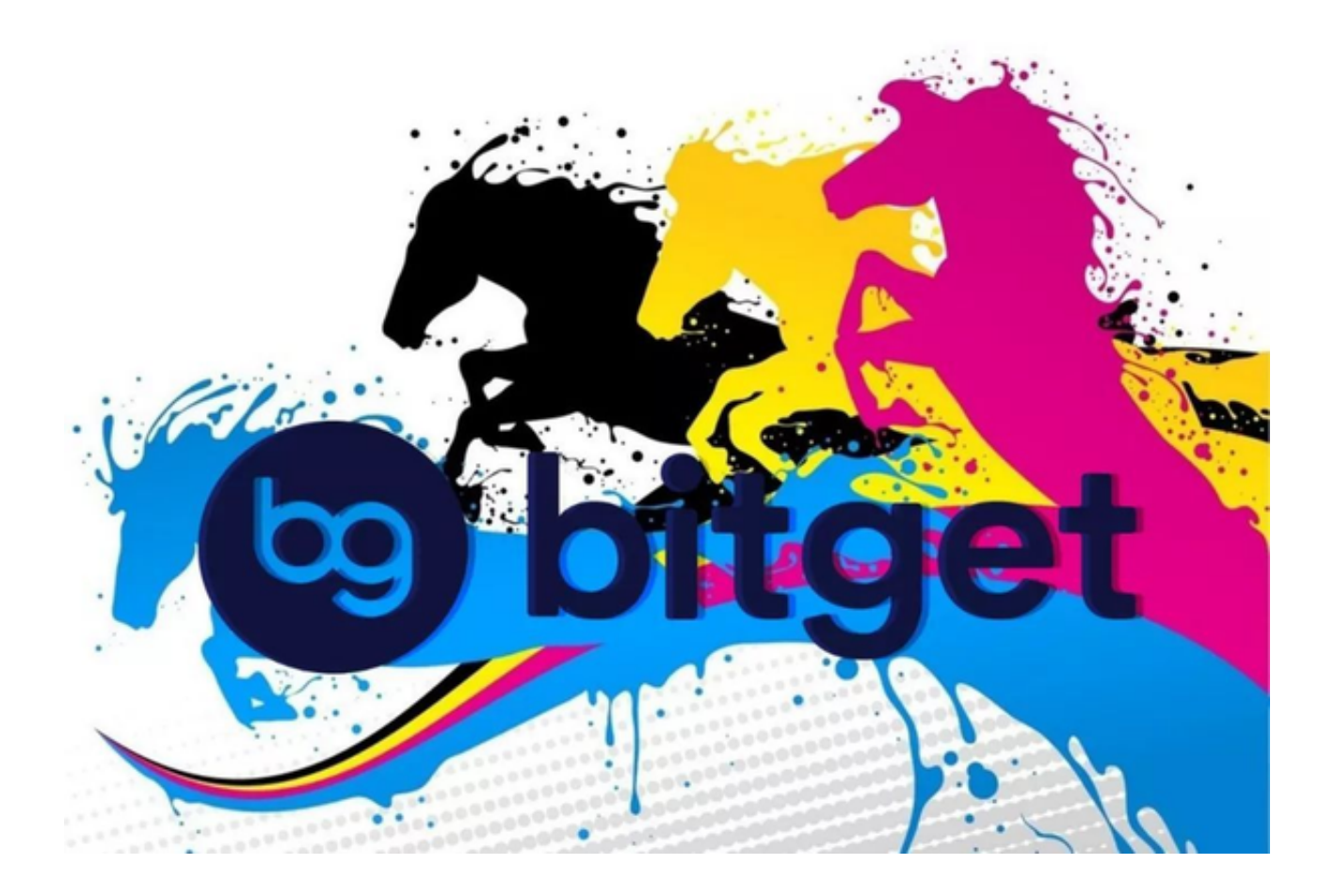

如果您已经有Bitget账号,可以直接登录。如果没有账号,可以点击"注册"按钮 进行注册,注册完成后,您可以进行充值、交易等操作,需要注意的是,为了保证 账户安全,建议您在下载和安装APP时,选择官方渠道下载,避免下载不安全的第 三方APP。同时,为了避免账户被盗,建议您设置强密码,并开启双重认证功能。

 认证成功后,需要在平台上进行数字资产充值才能进行数字资产交易。进入资金 管理页面,选择充值方式并按提示操作即可。